## *Dynamic Detail Dataset Expansion (DDX)*

*Ken Paul World-wide Support Manager*

*Adager Corporation Sun Valley, Idaho* 83353-3000 U.S.A. *Tel.* (208) 726-9100 *Fax* (208) 726-8191 *ken@adager.com http://www.adager.com*

Dynamic detail dataset expansion (DDX) is one of the most frequently requested enhancements for TurboIMAGE/iX and IMAGE/SQL. It allows a detail dataset to be expanded dynamically (up to a new maximum capacity specified in the root file) during DBPUT when the allocated detail dataset space is exhausted. When you enable this feature, your application will not terminate with the "Dataset Full" error message. To use this enhancement you must let IMAGE know of certain database parameters such as the dataset's "maximum capacity," "initial capacity," and the "increment" to be applied every time the capacity is exhausted.

*How to specify DDX for new databases through DBSCHEMA* For new databases you can use the "capacity" definition while building the schema. The new "capacity" syntax is: C[apacity]: maxcap [(blockfac)] [,initcap [,increment]];

> The increment can either be the number of entries or the percentage of the initial capacity by which the detail dataset is to be expanded each time its current allocation is exhausted. If a percentage is used, the percent sign (%) must follow the incremental amount. The dataset capacity expansion information is included in DBSCHEMA's summary table when using the \$CONTROL TABLE command.

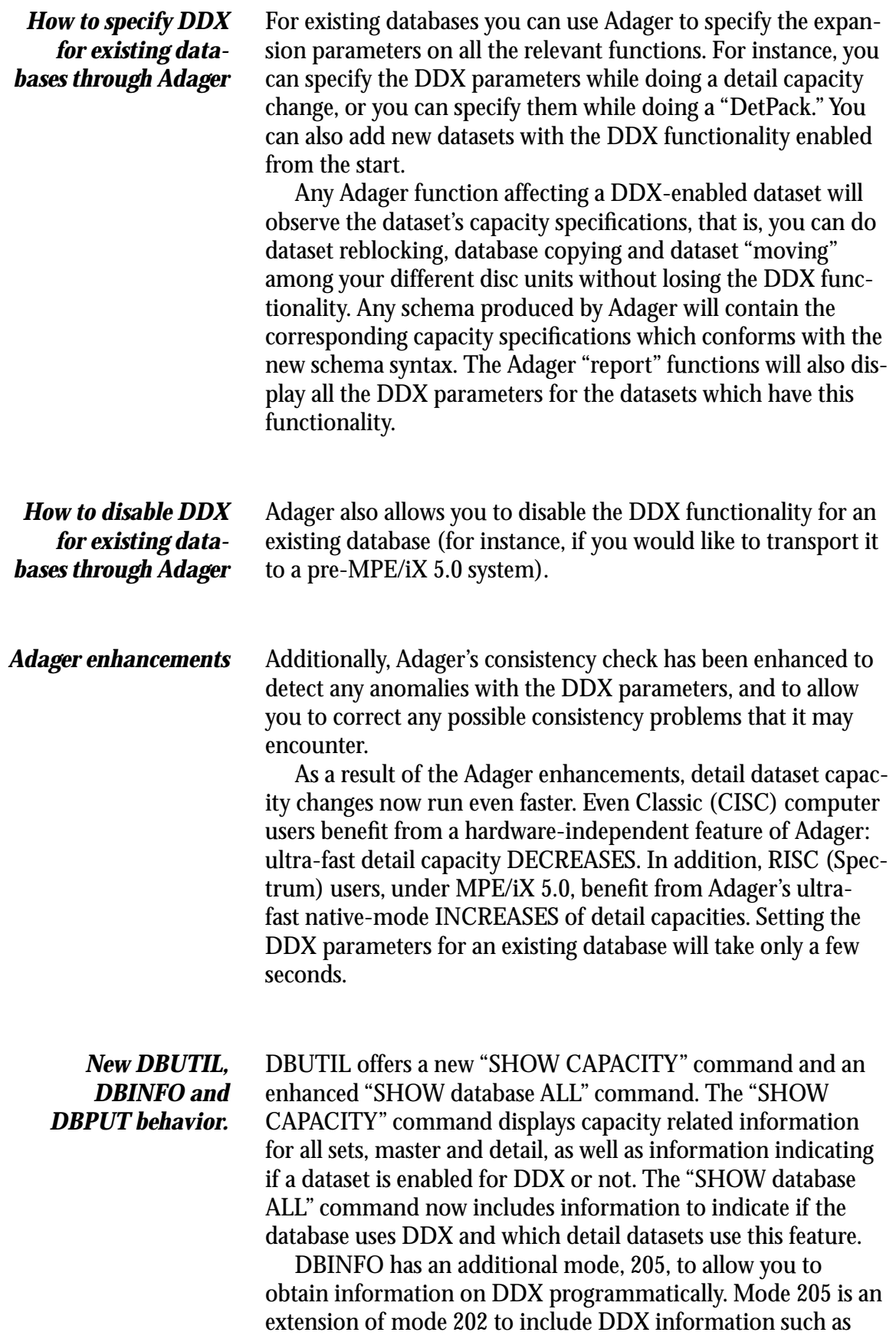

maximum capacity, initial capacity, incremental number of entries, incremental percent and the DDX flag. This new mode can be used for both masters and detail datasets.

When DDX is enabled for a detail dataset, DBPUT attempts to expand the dataset by the amount of the increment. If the expansion is successful, the new record is added to the dataset. If it isn't, it generates an error. The new errors can be displayed by DBERROR and DBEXPLAIN.

Dynamic expansion of detail datasets is definitely a worthwhile feature to use in your databases. It is a good complement to do painless capacity management on your IMAGE databases. DDX, however, does not remove the need to do periodic repacking to improve your overall database performance.